# SQL

### Databázové praktikum, 2019/2020

# SQL

- Structured Query Language
- Základná syntax:
	- **SELECT** <zoznam\_atributov> **FROM** <zoznam\_suborov> **WHERE** <podmienka> [ORDER BY <stlpec1> ASC/DESC, <stlpec2> ASC/DESC, ...] [LIMIT 100] [OFFSET 0]
- SQL je v súčastnosti najpoužívanejší dotazovací jazyk
	- Štandard už z 80. tych rokov (1986)
	- Posledných 10 rokov sa štandard veľmi nemenil
	- Aj keď existuje štandard, "SQL" je rôzne pre každý databázový systém
	- Dotazy napísané pre jeden databázový systém (PosgreSQL) nemusia fungovať v inom (MySQL)
		- Hlavne kvôli rôznym užitočným rozšírieniam SQL, ktoré poskytuje daný databázový systém

## Príklady SQL dotazov

- $\cdot$  SELECT  $*$ FROM emp WHERE deptno='20' **ORDER BY ename DESC**
- SELECT DISTINCT deptno FROM emp
- SELECT e.ename, d.dname<br>FROM emp as e, dept as d<br>WHERE e.deptno=d.deptno
- **SELECT**

```
ename,
    sal*0.19 as 'taxes'
FROM emp
WHERE sal>=1000 and ename like 'john%'
```
## Príklady SQL dotazov

```
• SELECT
    concat(e.firstname,'',e.lastname) as ename,
     (case
         when e.comm IS NULL
              then e.sal
         else e.comm+e.sal
     ) as 'total salary'
 FROM emp
 WHERE deptno>=20 and lower(e.firstname)='john'
```
# JOINs

- Spojenie dvoch tabuliek
- Podmnožina kartézskeho súčinu tabuliek
	- Kartézsky súčin každý riadok s každým
- INNER JOIN alebo iba JOIN
- LEFT JOIN
- RIGHT JOIN
- FULL JOIN

#### FULL OUTER JOIN

# Kartézsky súčin (FULL JOIN):

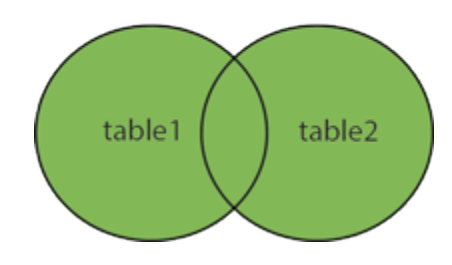

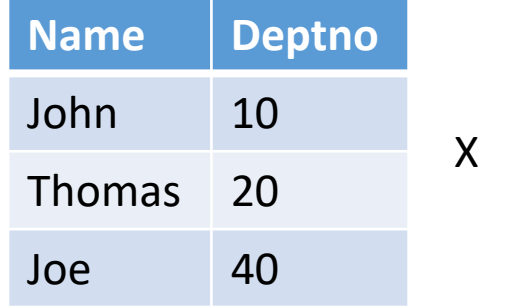

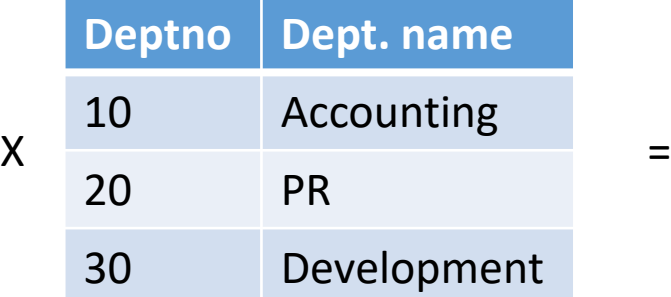

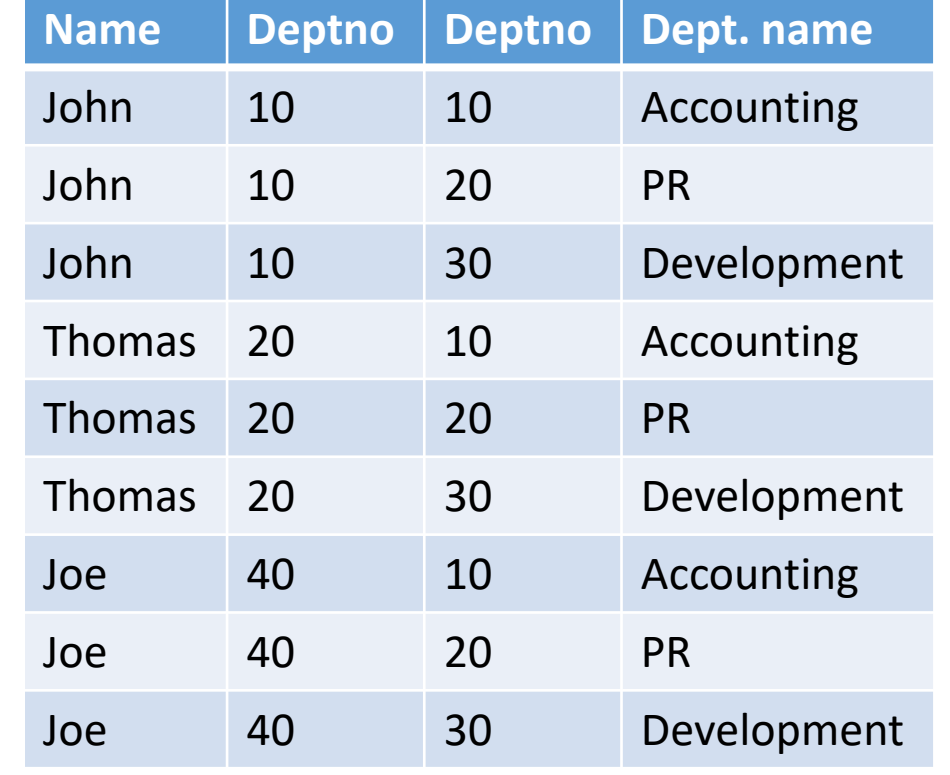

SELECT \* FROM emp, dept

**INNER JOIN** 

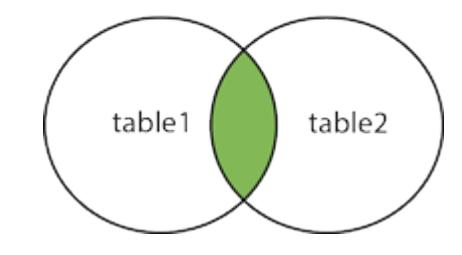

# INNER JOIN = JOIN:

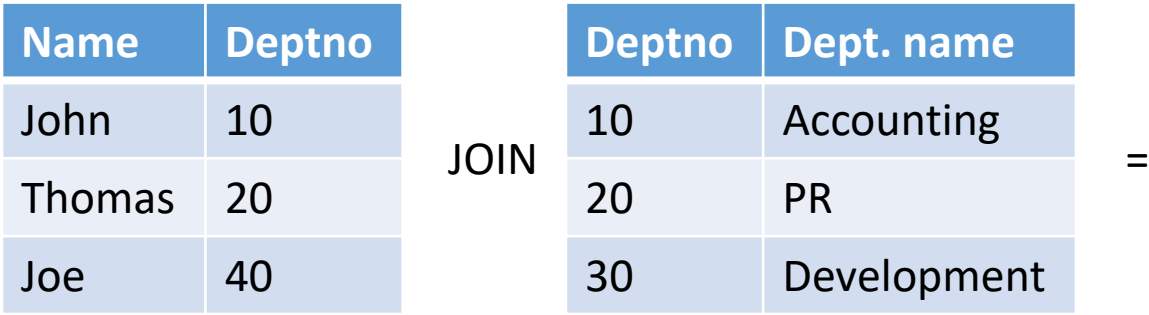

SELECT \* FROM emp as e, dept as d WHERE e.deptno=d.deptno

#### SELECT \*

FROM emp as e

**join** dept as d **on** e.deptno=d.deptno

SELECT \* FROM emp as e **natural join** dept as d

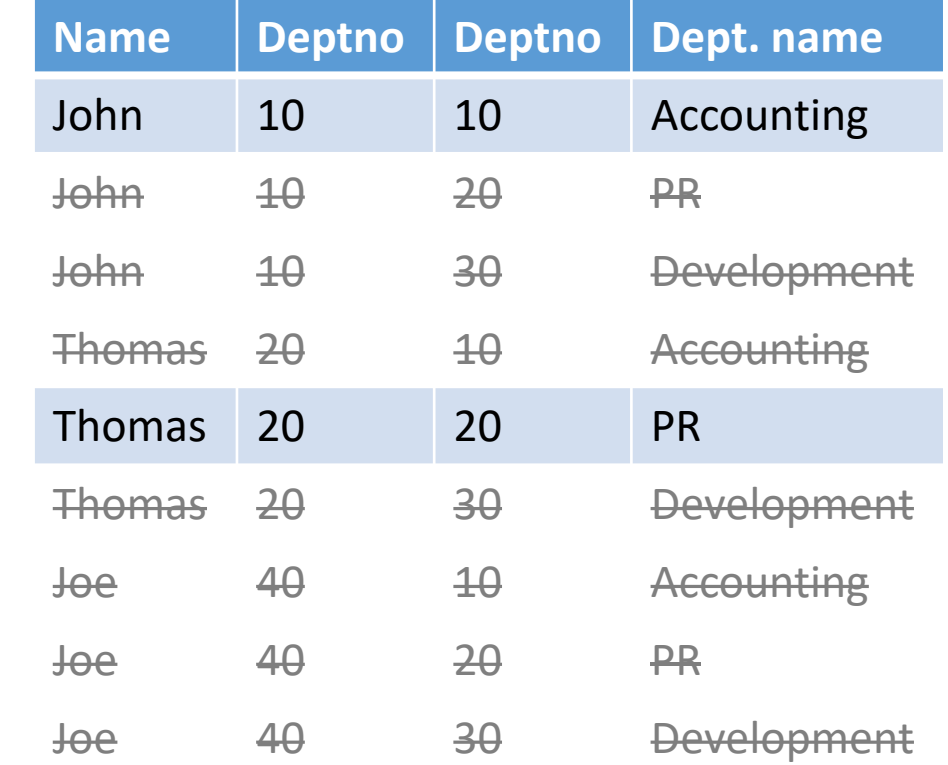

# INNER JOIN = JOIN:

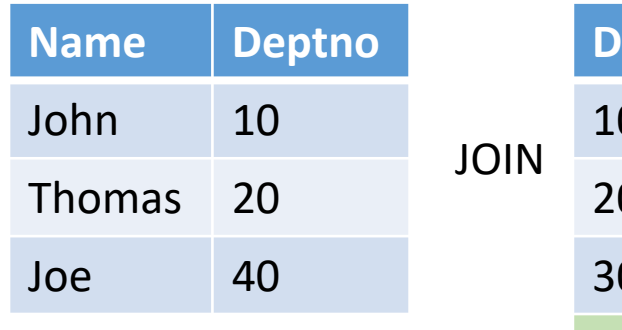

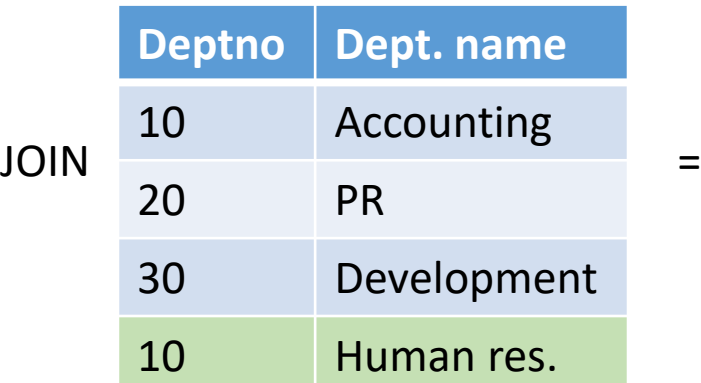

SELECT \* FROM emp as e **join** dept as d **on** e.deptno=d.deptno

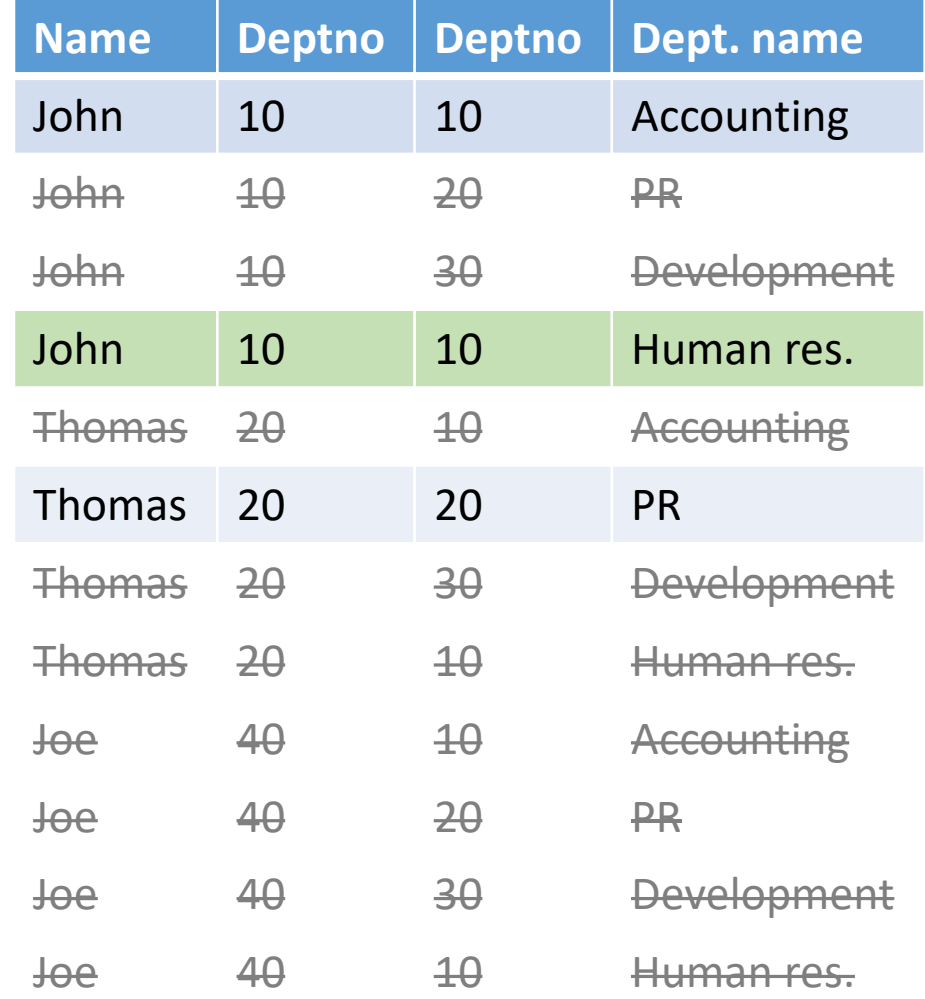

#### Ako by ste zapísali JOIN v Datalogu?

**LEFT JOIN** 

# LEFT [outer] JOIN:

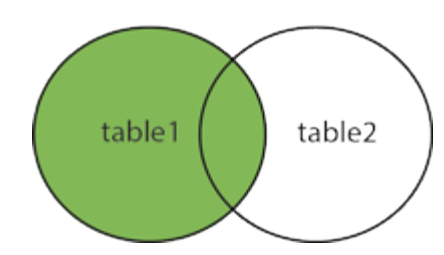

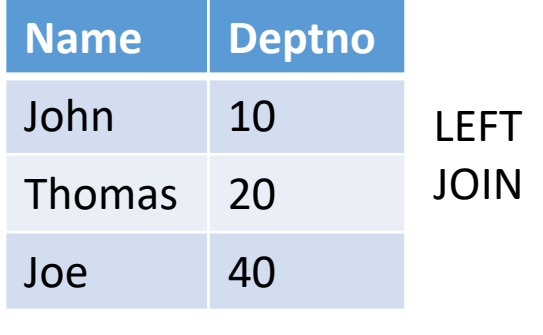

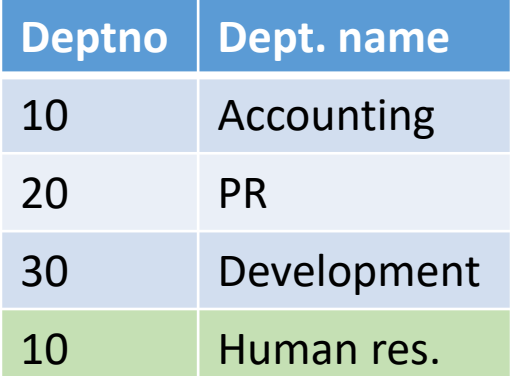

=

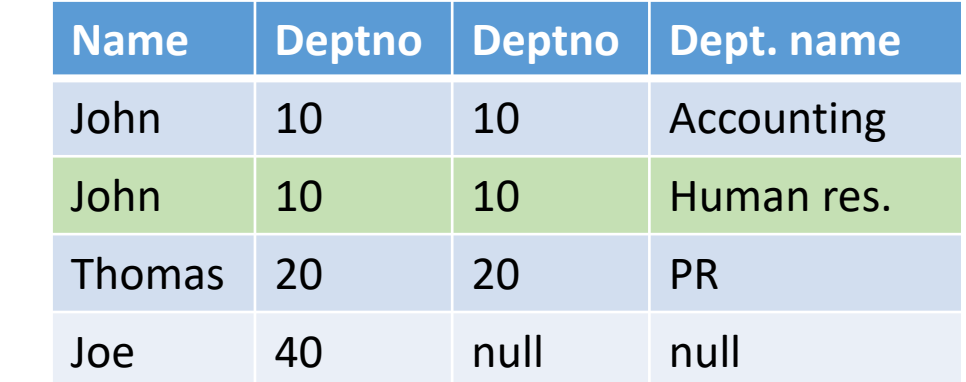

SELECT \* FROM emp as e **left join** dept as d **on** e.deptno=d.deptno

Ako by ste zapísali LEFT JOIN v Datalogu?

**RIGHT JOIN** 

# RIGHT [outer] JOIN:

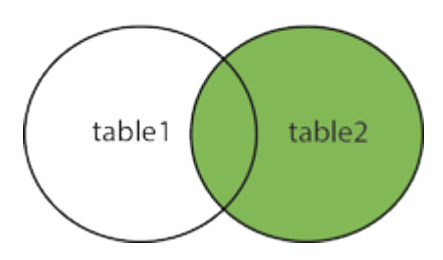

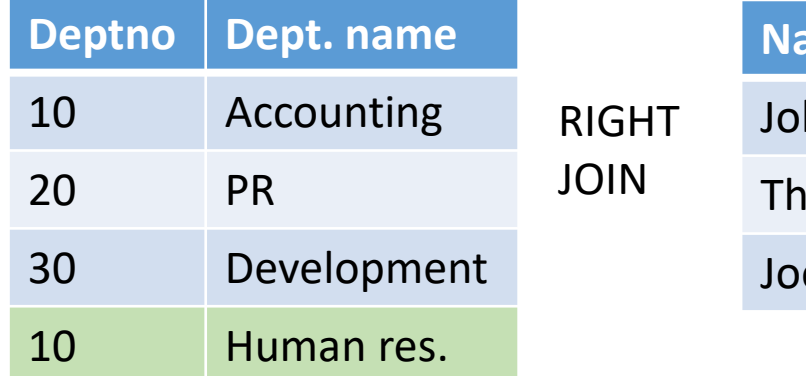

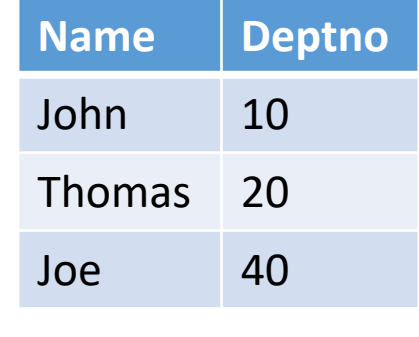

 $\equiv$ 

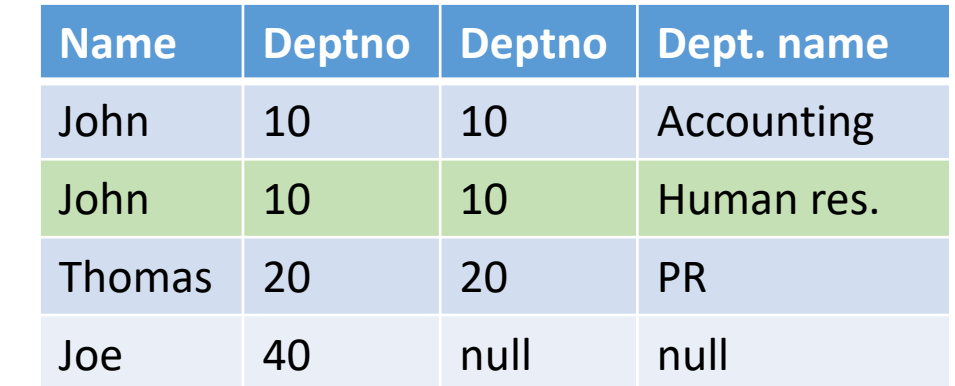

To isté ako LEFT JOIN, akurát v obrátenom poradí

SELECT<sup>\*</sup> FROM dept as d right join emp as e on e.deptno=d.deptno

# Operátory, výrazy a funkcie

- Vo WHERE časti môžete používať operátory:
	- $=$ ,  $\lt$  (resp. !=),  $>$ ,  $\lt$ ,  $>=$ ,  $\lt$ =, BETWEEN, LIKE, IN, IS NULL, IS NOT NULL
	- AND, OR, ! (not)
- Taktiež môžete používať aritmetické výrazy a hromadu ďalších funkcií
	- Napr. concat(e.firstname,' ', e.lastname)
	- Funkcie na prácu s dátumami, číslami a pod.
	- Zoznam podporovaných funkcií a ich syntax závisí na konkrétnom databázovom systéme
		- <https://www.postgresql.org/docs/current/static/functions.html>

# SELECT v SELECTe ("podselecty")

- SELECT name FROM emp as e WHERE e.ID IN (SELECT ID FROM managers)
- SELECT name FROM emp as e WHERE exists (SELECT \* FROM managers WHERE id=e.id)
- V prípade podselektov si treba dávať pozor na efektívnosť
	- JOIN operácie vie databázový systém vcelku dobre optimalizovať (ak máte správne navrhnutú DB – o tom neskôr)
	- Optimalizovať podselekty však môže byť náročnejšie
	- Pomocou podselektov ľahšie napíšete "neefektívny" dotaz
- Čo myslíte, ktorý dotaz vyššie má väčšiu šancu byť menej efektívny?
	- Ako by ste dotazy prepísali iba s použitím JOINov?

### UNION

• SELECT name FROM emp\_dallas WHERE sal>=1000

**UNION [ALL]**

SELECT name FROM emp\_huston WHERE sal>=500

• Typy a počet atribútov v SELECT časti musia byť rovnaké

```
Pomocné selecty / tabuľky
```

```
• WITH emp huston AS (
     SELECT * FROM emp as e, dept as d 
     WHERE e.deptno=d.deptno and d.dname='huston'
 )
 SELECT * FROM emp_huston WHERE sal>=1000
```
- CREATE TEMPORARY TABLE emp\_huston ( SELECT \* FROM emp as e, dept as d WHERE e.deptno=d.deptno and d.dname='huston' );
- SELECT \* FROM emp\_huston WHERE sal>=1000

# DML a DDL

- INSERT
- UPDATE
- DELETE
- CREATE [TEMPORARY] TABLE
- ALTER TABLE
- DROP TABLE
- $\bullet$  …
- Bude to predmetom ďalších prednášok

# PostgreSQL

- Na cvičenia budeme pracovať s databázovým systémom PostgreSQL
- Väčšina databázových systémov funguje formou client-server
	- **Server**
		- obsahuje dáta
		- vie chápať SQL dotazy
		- Klienti sa na neho pripájajú väčšinou cez SOCKETove spojenie (pripadne named pipes / iné kanály podporované OS)
	- **Client**
		- Aplikácia, ktorá potrebuje pracovať s dátami
		- Serveru posiela dotazy v SQL jazyku
		- Zobrazí / spracuje odpoveď od servera

# PostgreSQL

- Momentálne sa budeme na databázový server pripájať cez "builtin" klienta
	- Spustíte ho v konzole príkazom "psql"
	- Dokumentácia: [https://www.postgresql.org/docs/current/static/app](https://www.postgresql.org/docs/current/static/app-psql.html)psql.html
- Máme otvorené dve terminálové okná na cvika.dcs.fmph.uniba.sk
	- V jednom okne editujeme súbor so zadaním, napr. vim queries\_emp.sql
	- V druhom okne editovaný súbor spustíme (všetky dotazy v ňom) príkazom
		- psql -f queries\_emp.sql
- Každý pracujete nad svojou databázov emp, ktorá je automaticky vybratá po spustení psql

# Práca s konzolov PostgreSQL

- Konzolu PostgreSQL sputíte príkazov psql
- V konzole následne môžete písať dotazy. Napr. SELECT \* FROM emp;
- Zaujímavé špeciálne príkazy:
	- \d emp resp. \d+ emp zobrazí štruktúru tabuľky
	- \d zobrazí zoznam tabuliek v aktuálnej databáze
	- \db zobrazí zoznam databáz
	- \c emp pripojí sa k databáze emp
	- \q ukončenie konzoly
- Dokumentácia konzolových príkazov: http://www.postgresql.org/docs/current/static/app-psql.html